## **Hclose/hclose**

intn Hclose(int32 *file\_id*)

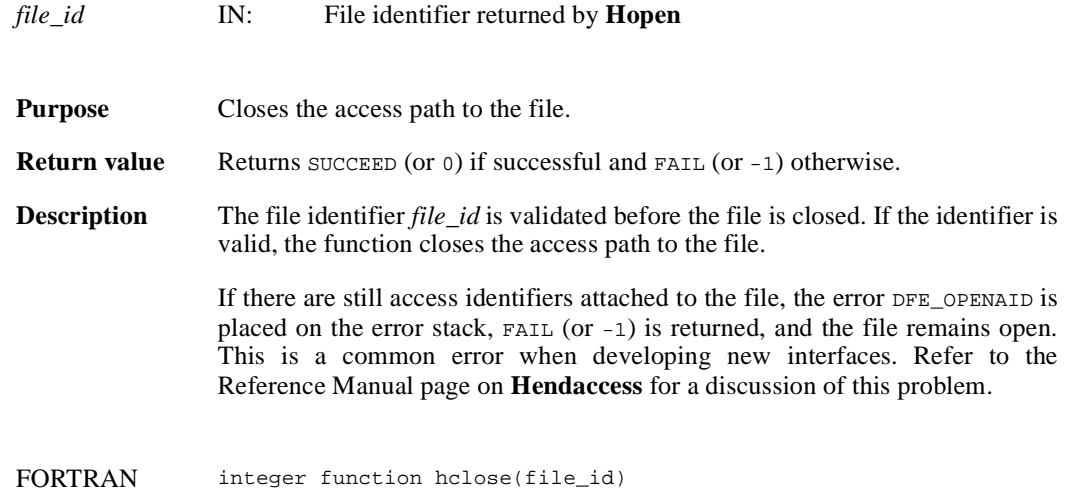

integer file\_id

## **Hgetfileversion/hgfilver**

intn Hgetfileversion(int32 *file\_id*, uint32 \**major\_v*, uint32 \**minor\_v*, uint32 \**release*, char *string*[])

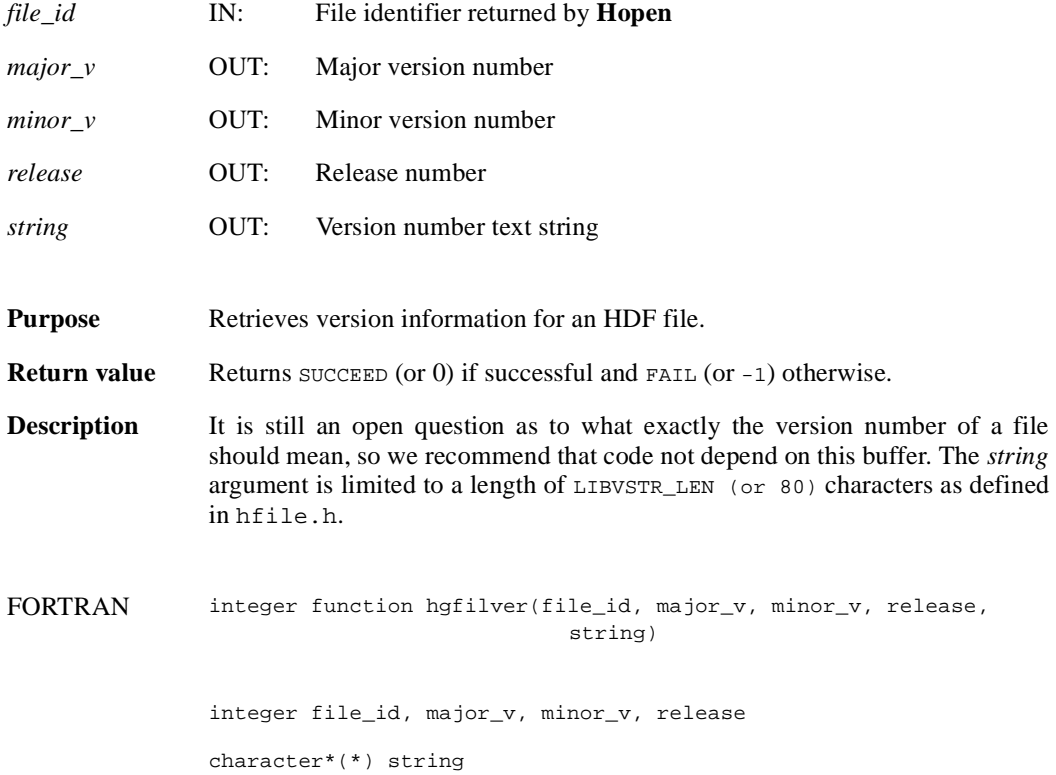

#### **Hgetlibversion/hglibver**

intn Hgetlibversion(uint32 \**major\_v*, uint32 \**minor\_v*, uint32 \**release*, char *string*[])

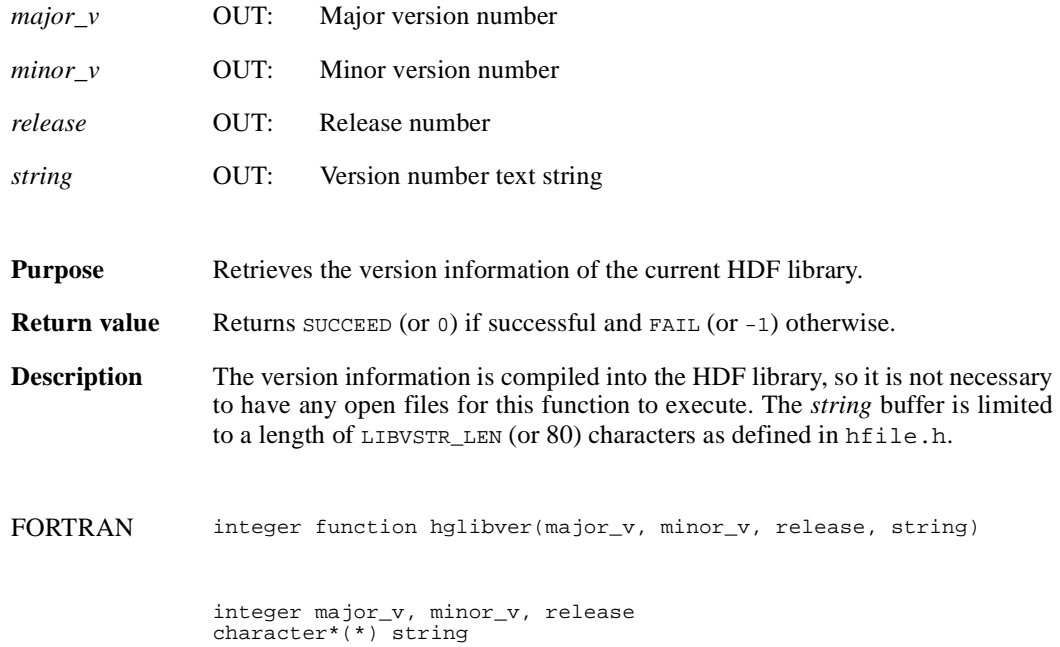

# **Hishdf**

intn Hishdf(char \**filename*)

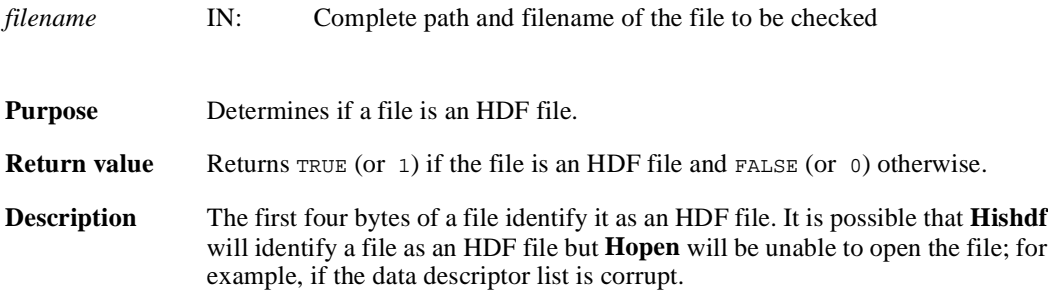

#### **Hopen/hopen**

int32 Hopen(char \**filename*, intn *access*, int16 *n\_dds*)

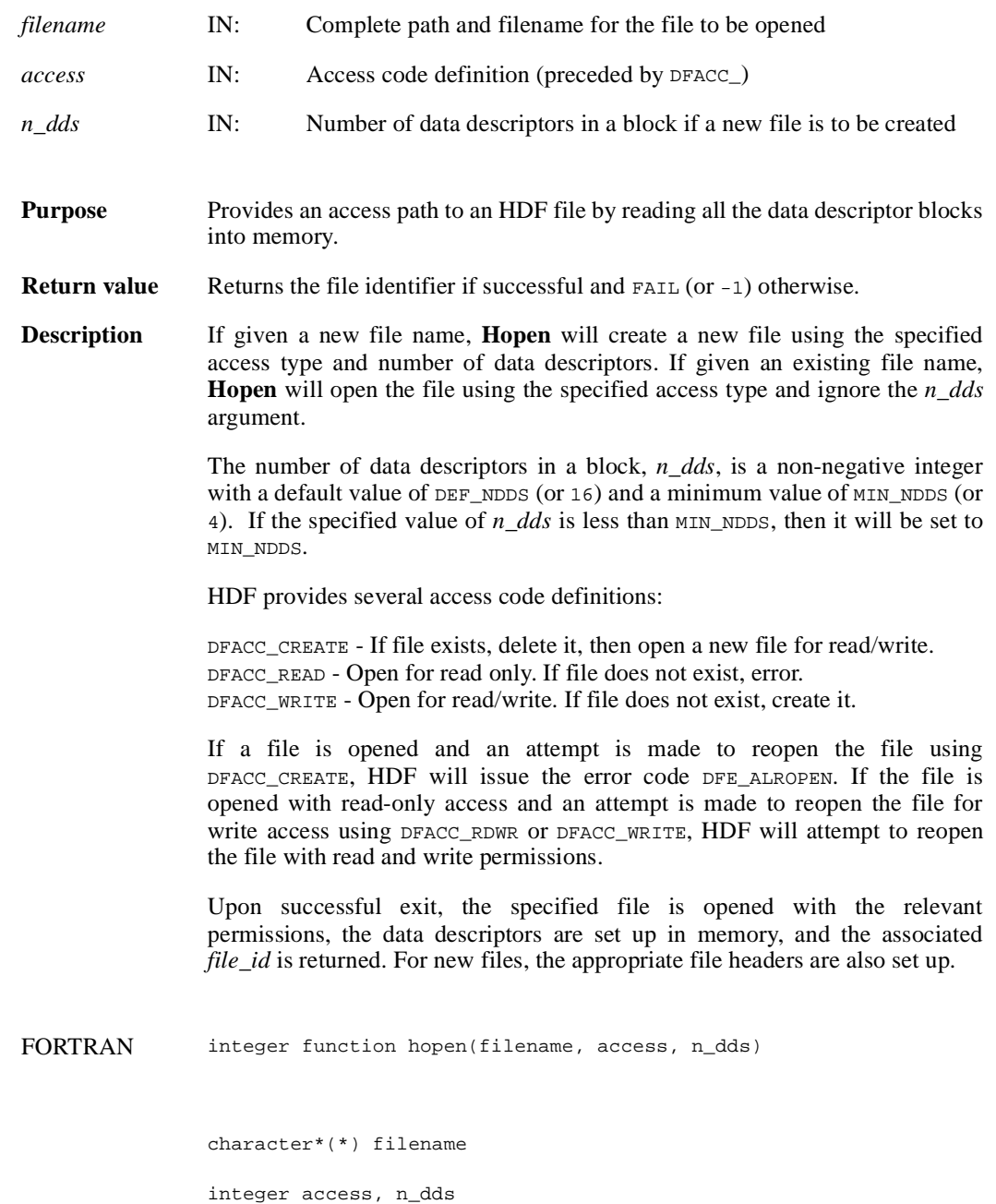

## **HDdont\_atexit/hddontatexit**

intn HDdont\_atexit(void)

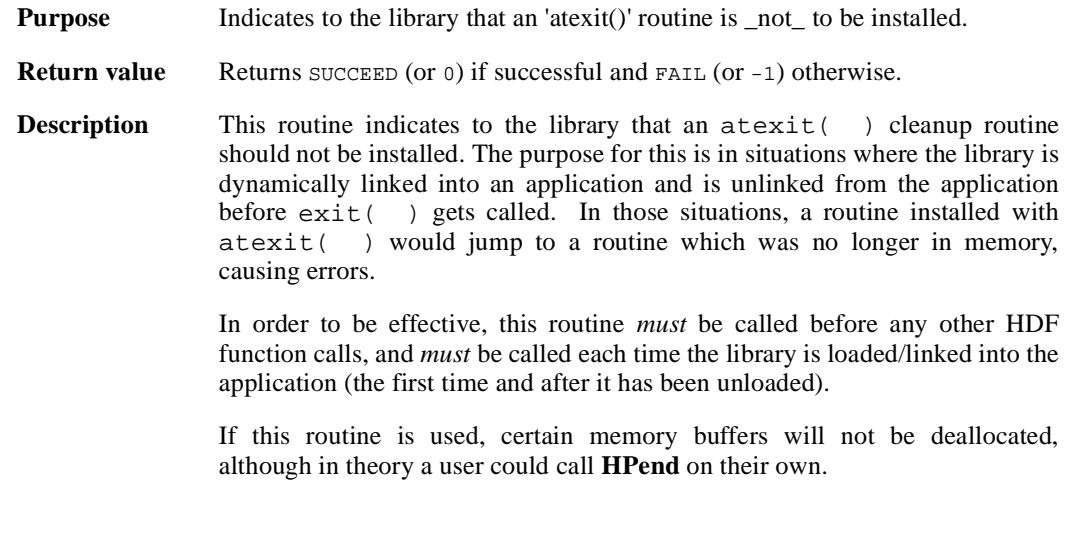

FORTRAN integer hddontatexit( )

## **HEprint/heprnt**

VOID HEprint(FILE \**stream*, int32 *level*)

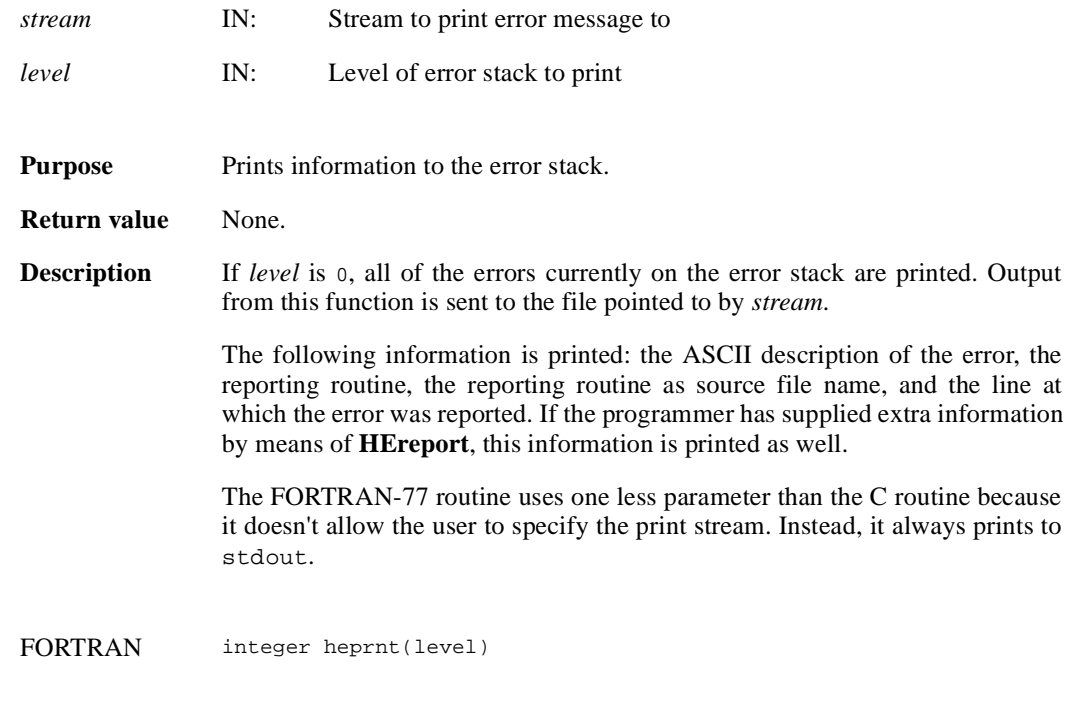

integer level

# **HEstring**

char \*HEstring(int16 *error\_code*)

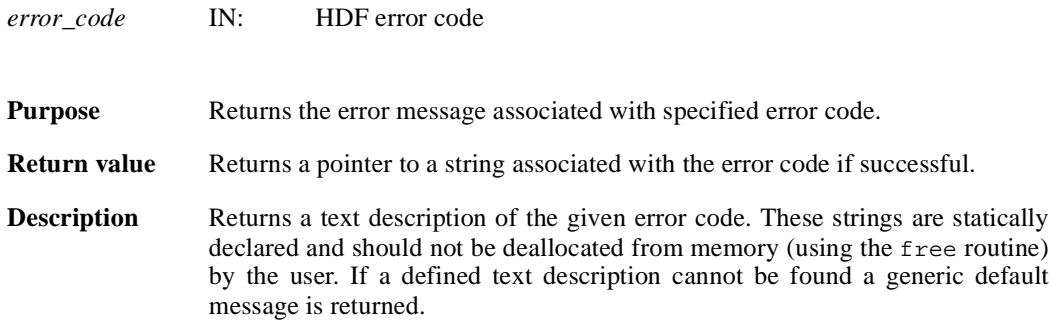

#### **HXsetcreatedir/hxiscdir**

intn HXsetcreatedir(char \**dir*)

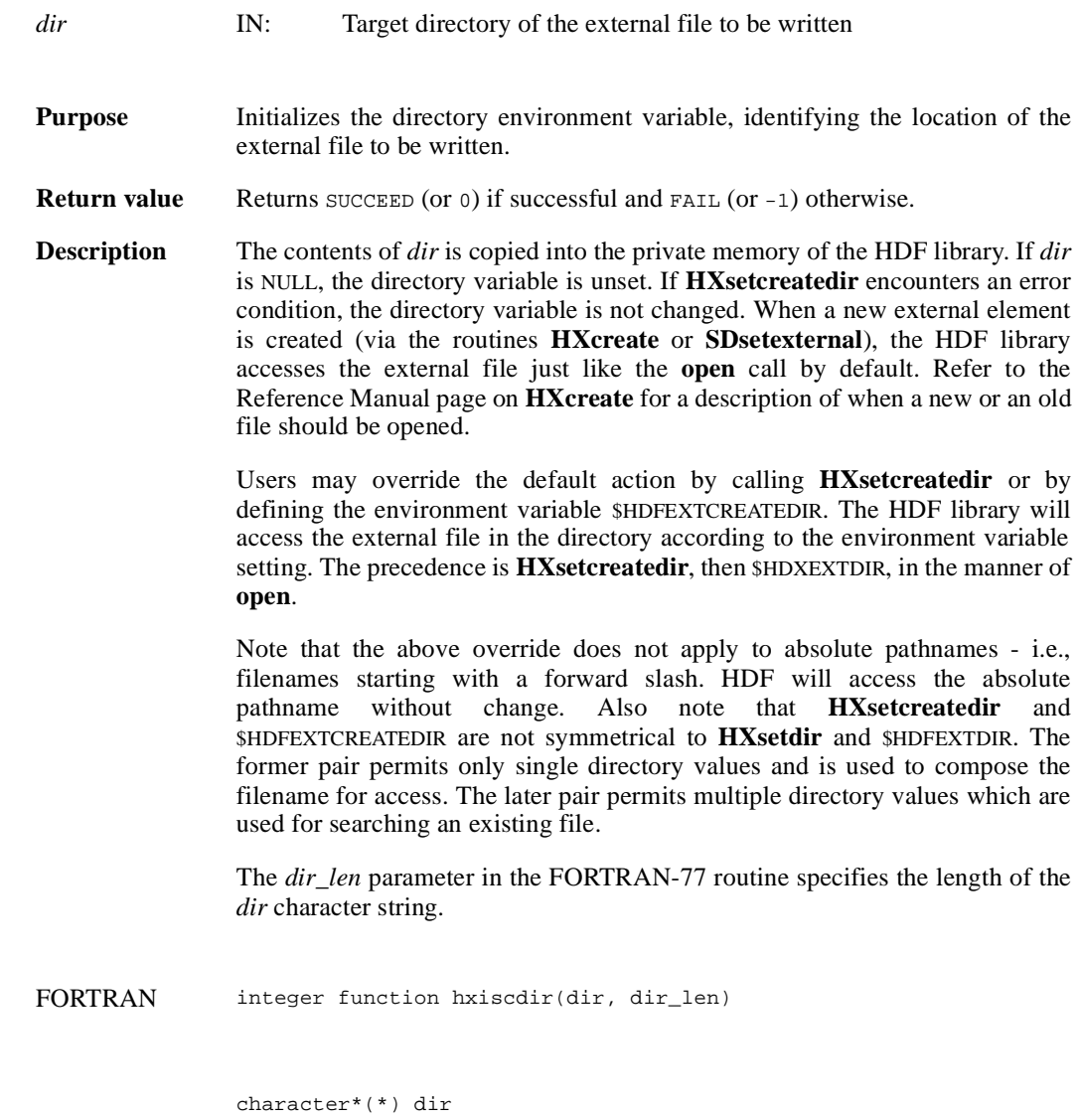

integer dir\_len

# **HXsetdir/hxisdir**

intn HXsetdir(char \**dir*)

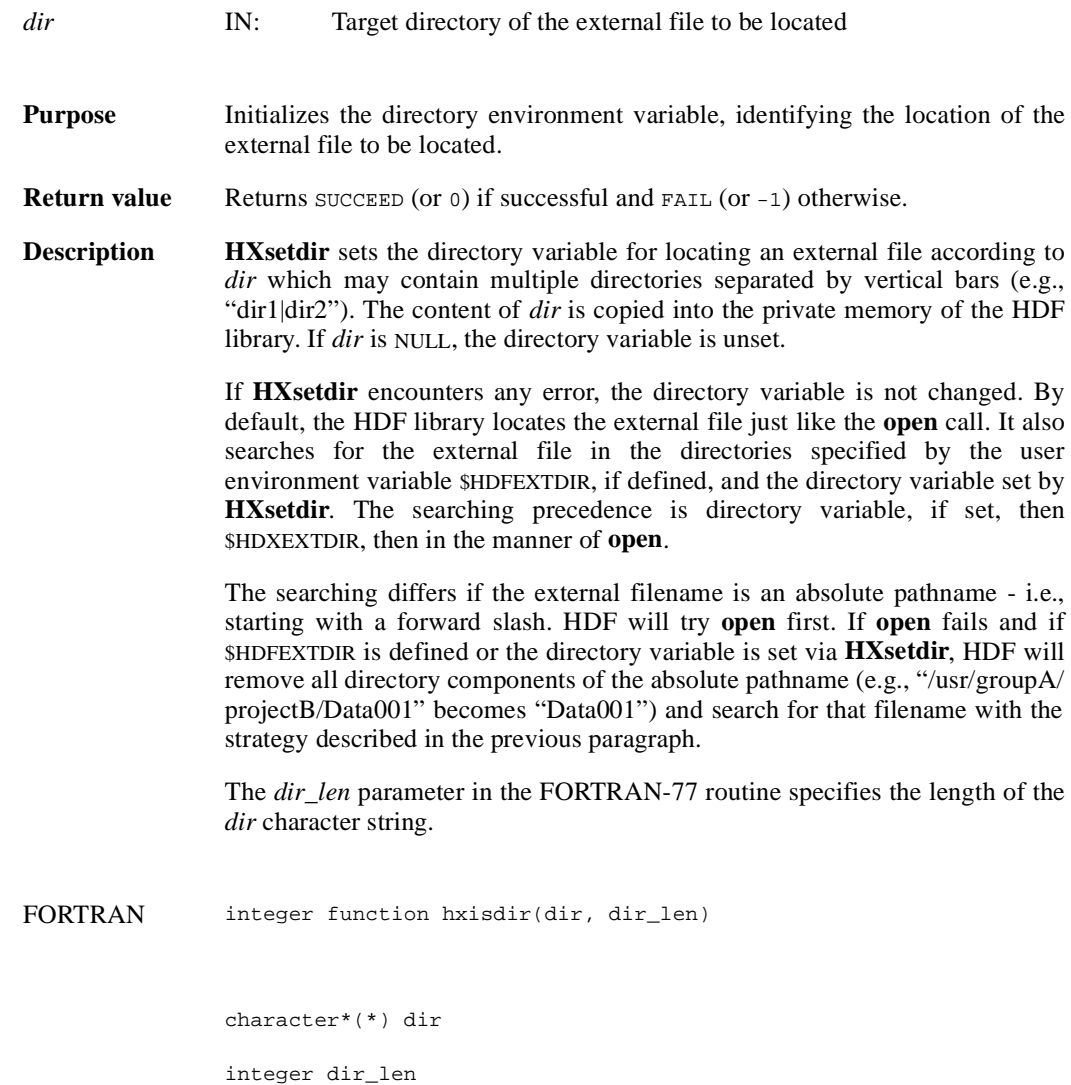